# **Documentation for loadmods and fetchmods 11/4/02**

## **1.0 General Information**

### **1.1 Application Description**

The loadmods program reads the modfiles used by NWSRFS and inserts each mod into the proper database table. The fetchmods program retrieves mods from the database and writes them to a file in the proper format. Together, these programs can be used to keep the modfiles cleaned up: the loadmods program empties out the modfile as it stores mods to the database and the fetchmods program repopulates the modfiles based on a user specified time period. Attachment A lists all the mods that have been set up for database storage and retrieval. These programs are written in esql/C.

### **1.2 Design Considerations**

Each mod has its own database table that is based on one of five mod formats (see NWSRFS User Documentation Section VI.5.3C) and then customized to meet individual needs. Table names are mod*modname* (i.e. modsetqmean).

### **1.3 Application Assumptions**

The loadmods program assumes all dates and times to be in Z time, if another time zone code is specified it will not parse the mod and returns an error. It handles date formats as described in NWSRFS User Documentation Section VI.5.2B dated 8/13/98.

## **2.0 Configuration Information**

These programs make use of the following apps\_defaults tokens:

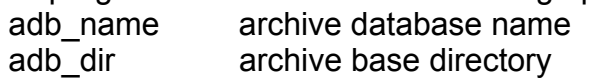

These programs make use of the following database tables (which must be populated):

fgroup fgroupseg modctrl

The fgroup and fgroupseg tables can be populated using the group\_parse program (see separate documentation).

The modctrl table is already populated when the archive database is delivered. It consists of four columns: mod\_name, load, fetch\_oper, and fetch\_spin. The load

and fetch columns are simple on/off switches with 1=on and 0=off. The fetch oper column refers to real-time (operational) runs, while the fetch spin column refers to historical runs. All mods are initially turned 'on' when the archive database is first installed. Each site may then customize it as they wish.

Input and output modfile locations are described in the User How-To section.

Log files for both programs are written to \$(adb\_dir)/logs/nwsrfs/mods.

## **3.0 User How-To**

Both of these programs are run on the command line by simply typing the program name and the required inputs. Both programs also allow for optional command line arguments that control the 'test' and 'debug' modes (these must be entered before any other arguments):

-t = test mode; do not write to database

-d = debug mode; write everything to the log file

#### *loadmods*

Loadmods has three command line arguments:

- 1. filename or carryover group indicator (-f or –c)
- 2. filename or carryover group id
- 3. directory to read modfiles from if different from \$(adb\_dir)/data/nwsrfs/mods (to be known as mdir throughout the rest of this documentation) - optional

When the –f (filename) option is used, the program will simply parse the mods in the file indicated. When the –c (carryover group) option is used, the program assumes the filenames to be the same as the forecast group ids found in the fgroup table by searching on the carryover group id provided. It will look for the files in the directory provided on the command line or, if no path is provided, in the mdir.

The program uses the modctrl table to determine which mods should be parsed and stored in the database.

Once the mods are parsed and written to the database they are deleted from the modfile. Mods which could not be parsed due to incorrect format, or not stored because they are not defined within the program or because of the modctrl table, are kept in the modfile, along with any comment lines.

#### *fetchmods*

Fetchmods has seven command line arguments:

- 1. mode ('oper' or 'spin')
- 2. LSTCMPDY (ccyymmddhh) in Z time
- 3. number of days back (from LSTCMPDY) to start of run
- 4. number of days forward (from LSTCMPDY) to end of run
- 5. forecast or carryover group indicator (-f or –c)
- 6. forecast or carryover group id
- 7. directory to write modfiles to if different from mdir optional

The oper/spin mode option simply tells the program which column of the modctrl table to read to determine which mods to write into the modfiles. The 'oper' mode is for operational (real-time) model runs and usually uses all mods available. The 'spin' mode is for historical (past event) model runs and may be more selective in which mods are included.

When the –f (forecast group) option is used, the program searches the fgroupseg table to determine which segments belong in the modfile for that group. When the –c (carryover group) option is used, the program first searches the fgroup table to find the forecast groups and then uses the fgroupseg table to find the segments. The modfiles use the same name as the forecast group id and are written to the directory provided on the command line or, if no path is provided, in the mdir.

Fetchmods appends the retrieved mods to whatever is already in the modfiles (files are not overwritten).

## **4.0 Troubleshooting Information**

Check the log files to see if mods are being parsed correctly. Mods that are not being stored to the database most likely either turned 'off' in the modctrl table or have an incorrect format.

## **5.0 Installation Instructions**

### **6.0 Maintenance Information**

Originating Programmer/Office: Alcorn, Brenda Colorado Basin River Forecast Center Salt Lake City, UT

Maintenance Programmer/Office: Alcorn, Brenda Colorado Basin River Forecast Center Salt Lake City, UT

## **7.0 References**

NWSRFS Users Manual Documentation Section VI.5.2B NWSRFS Users Manual Documentation Section VI.5.3C Archive Database data dictionary

### **Attachment A Defined mods**

#### FORMAT A1

• SETMSNG

#### FORMAT A2

- TSADD
- TSCHNG
- TSMULT
- TSREPL

#### FORMAT B1

• RAINSNOW

### FORMAT B2

- APICCO
- IGNORETS
- SACCO
- SWITCHTS
- UHGADJ
- XINCO
- SSARREG (special case B2a within programs)

### FORMAT B3

- AEICQN
- AESCCHNG
- AIADJ
- APICBASF
- BUBLSHFT
- CHGBLEND
- MATCHNG
- MFC
- QCSHIFT
- QPSHIFT
- ROCHNG
- ROMULT
- RRICHNG
- RRIMULT
- SACBASEF
- SETQMEAN
- UADJ
- UHGCHNG
- WEADD
- WECHNG
- ZERODIFF